# **How To Use Tumblr Yahoo Answers**

Eventually, you will entirely discover a supplementary experience and success by spending more cash. still when? get you acknowledge that you require to acquire those all needs like having significantly cash? Why dont you attempt to acquire something basic in the beginning? Thats something that will guide you to understand even more in relation to the globe, experience, some places, considering history, amusement, and a lot more?

It is your entirely own epoch to sham reviewing habit. in the course of guides you could enjoy now is **How To Use Tumblr Yahoo Answers** below.

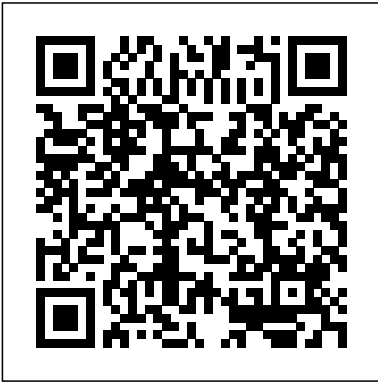

The SAGE Encyclopedia of Economics and Society Global & Digital

From the creators of Yahoo!'s Design Pattern Library, Designing Social Interfaces provides you with more than 100 patterns, principles, and best practices, along with salient advice for many of the common challenges you'll face when starting a social website. Designing sites that foster user interaction and communitybuilding is a valuable skill for web developers and designers today, but it's not that easy to understand the nuances of the social web. Now you have help. Christian Crumlish and Erin Malone share hard-won insights *Edition* University of

into what works, what doesn't, and why. You'll learn how to balance opposing factions and grow healthy online communities by co-creating them with your users. Understand the overarching principles you need to consider for every website you create Learn basic design patterns for adding social components to an existing site Rein in misbehaving clinical examination of the entire users on an active community site Build a social experience around a product or service and invite people to join Develop a social utility without having to build an entirely new infrastructure Enable users of your site's content to interact with one another Offer your members the opportunity to connect in the real world Learn to recognize and avoid antipatterns: emergent bad practices in the social network and social media space *Give Your Marketing a Digital Edge - A 10-Book Bundle Special*

Westminster Press This book highlights researchbased case studies in order to analyze the wealth created in the world's largest mergers and acquisitions (M&A). This book encourages cross fertilization in theory building and applied research by examining the links between M&A and wealth creation. Each chapter covers a specific case and offers a focused lifecycle of M&A for each mega deal, exploring all aspects of the process. The success of M&A are analyzed through two main research approaches: event studies and financial performance analyses. The event studies examine the abnormal returns to the shareholders in the period surrounding the merger announcement. The financial performance studies examine the reported financial results of acquirers before and after the acquisition to see whether financial performance has improved after merger. The relation between method of payment, premium paid and stock returns are examined. The

chapters also discuss synergies of the deal-cost and revenue synergies. Mergers and acquisitions represent a major force in modern financial and economic environment. Whether in times of boom or bust, M&As have emerged as a compelling strategy for growth. The biggest companies of modern day have all taken form through a series of restructuring activities like multiple mergers. Acquisitions continue to remain as the quickest route companies take to operate in new markets and to add new capabilities and resources. The cases covered in this book highlights high profile M&As and focuses on the wealth creation for shareholders of acquirer and target firms as a financial assessment of the merger's success. The book should be useful for finance professionals, corporate planners, strategists, and managers.

## **Supporting Local Businesses and Entrepreneurs in the**

**Digital Age** Primary Research Group Inc Social networking venues have increased significantly in popularity in recent years. When utilized properly, these networks can offer many advantages within business contexts. Strategic Uses of Social Media for Improved Customer Retention is a pivotal reference source for the latest scholarly research on the implementation of online social networks in

modern businesses and examines how such networks allow for a better understanding of clients and customers. Highlighting theoretical concepts, empirical case studies, and critical analyses, this book is ideally designed for researchers, practitioners, professionals, and upperlevel students interested in improving and maintaining customer relationships. Create Your Own Website Using WordPress in a Weekend CRC Press

Stand out in one of IT's fastest growing job markets If you're looking for a job in IT, the help desk is the heart and soul of most IT operations, and an excellent starting point for a promising career. With the help of Getting an IT Help Desk Job For Dummies, you'll gain the knowledge and know-how to cut through the confusion of navigating the Information Technology job market. IT can be intimidating to hopeful-yetinexperienced job candidates, but even that plus copycat this guide will help you find and land the job of your dreams. Through easy-to-follow explanations, authoritative information, and a bit of humor, Getting an IT Help Desk Job For Dummies serves as your thorough and approachable guide to maximizing your competitive edge in this booming market. The and prosper. As a reporter, IT job market has continued to expand as technology matures and deepens its roots in business

operations. This is good news for you! However, it makes it that much harder to get a job in IT, as recent grads and other professionals are practically stampeding to get their feet in the door of this rapidly expanding industry. Luckily, Getting an IT Help Desk Job For Dummies gives you an advantage by providing expert instruction on how to score an interview and secure a job offer, the skills needed to obtain and maintain an IT position, and authoritative information on how to establish a career path in the IT field. Explore careers in the IT Help Desk field and establish the path you want to follow Plan for post-education certifications and training to make yourself more marketable Get expert guidance for creating a winning resume and cover letter Prepare for your IT Help Desk interview Loaded with simple, straight-forward advice, Getting an IT Help Desk Job For Dummies is your all-in-one guide to starting your IT career on the right foot!

**Tumblr** Taylor & Francis If you read technology news, you'll notice it's not just a story of amazing new product introductions, or product introductions. All the usual aspects of business are there: fierce competition, new contenders, old survivors, great ideas but business failures, mediocre ideas that somehow seem to succeed commentator and blogger on mobile technology, I've

collected what happened in the industry in 2013 and make predictions on what will and won't happen in 2014. You can read what did always connected society happen in the mobile technology in 2013. Often I deliver a comment with the news item and usually there is a link to the web page of the original announcement. This way you can dive into any detail level you desire, read my news feed for the overview or follow the related web link to the longer wrong, hate and love, music article. History is moving so fast now that it is all recorded electronically, but I'm surprised no one else has collected it and presented it for consideration. Here is 2013 from the mobile technology industry for your consideration along with my own observations and opinions about where things are headed. It's often overlooked that the technology industry is an industry. By that I mean its main concerns are profit and why the computer industry growth. As consumers we love the new products and unique abilities we are gaining from technology, but He gave some boring it is a business akin to any other, trying to seduce us to pry money out of our wallets. computers are in their So I cover the horse race aspect of the business, who's up, who's down. Is that changing? Is that likely to change? The longer

implications of what the technology industry is doing are vast and social. We are moving to an always on, where we can communicate with someone instantly and find an answer to any question quickly. The entire database of human knowledge is now available in the palm of your hand whenever you desire it. Everything is there, the good, the bad, right and and noise. We are obsessed Amazon, Yahoo, news about with technology, not in and of itself, but as a means to an end. Technology is the means to satisfy our curiosity or even our desire for self-expression. We are taking photos machine gunstyle with our smartphones and choose the few to share. record on predictions. Finally As humans we are gathering there are some essays on ever more data about ourselves and sharing more about ourselves than we probably thought possible. Bill Gates was once asked had generated so much improvement in its products over a relatively few years. answer about Moore's Law, but the real answer is that teenage years. They are growing and growing. They will not always do so. So too Chapter 3: Apple Chapter 4: the technology industry is in a state of rapid change. I

see the shift to smaller devices as a new paradigm, smashing some businesses and growing others into giants. Their stories are here in the news. In short here are predictions for what won't and will happen in 2014 for the mobile technology industry, breakdowns of marketshare figures on the horse race aspect of the business, chapters on Apple, Samsung, Google, Microsoft, Nokia, Blackberry, social media giants Facebook, Twitter, Google+, LinkedIn, Foursquare, SnapChat and the carriers themselves Verizon, AT&T, Sprint andT-Mobile. You can also review my 2013 mobile predictions and see my track how all this mobile tech is figuring into our lives. I've divided the news into the subjects it covers, but also put in the appendix all the news as it came out in chronological ordering. You can read the firehose of events in the appendix, or just read about one topic at a time in the earlier chapters. Table of Contents Preface Introduction Chapter 1: 2014 Predictions Chapter 2: Mobile Marketshare Samsung Chapter 5: Google Chapter 6: Microsoft Chapter 7: Nokia Chapter 8: Blackberry Chapter 9: Amazon Chapter 10: Social Media Chapter 11: Yahoo Chapter 12: Carriers Chapter 13: 2013 Predictions Chapter 14: Essays Appendix **Library Use of the Mega**

### **Internet Sites, 2013 Edition** Apress

Having a website built can be a complicated and expensive undertaking. For large businesses this is a necessary expense, but for the ever-increasing number of independents and small businesses, this can easily be handled by the intrepid amateur. In Create Your Own Website Using WordPress in a Weekend, author Alannah Moore draws on her extensive experience to show how, in just a weekend, almost anyone can create a website in WordPress that looks professional and is entirely tailored to their needs and preferences. Through carefully structured step-by-step tutorials, the book takes the reader through every stage of the web design process. It is illustrated with fabulous examples, and features checklists and tips throughout,

covering domain registration, planning, plugins, and choosing the right theme. This will cover the upcoming WP 2012 version.

Collaborative Production in the Creative Industries John Wiley & Sons

This volume brings together papers that offer conceptual analyses, highlight issues, propose solutions, and discuss practices regarding privacy and data protection. The first section of the book provides an overview of developments in data protection in different parts of the world. The second section focuses on one of the most captivating innovations of the data protection package: how to forget, and the right to be forgotten in a digital world. The third section presents studies on a recurring, and still important and much disputed, theme of the Computers, Privacy and Data Protection (CPDP) conferences : the surveillance, control and steering of individuals and groups of people and the increasing number of performing tools (data mining, profiling, convergence) to achieve those objectives. This part is illustrated by examples from the domain of law enforcement and smart surveillance. The book

concludes with five chapters that advance our understanding of the changing nature of privacy (concerns) and data protection. The Little Book of Social

Media Bloomsbury Publishing USA

She has done the hard work of evaluating and learning how to use all the different online sites and tools that can help your business soar, and she has combined that knowledge into Give Your Marketing a Digital Edge, an inexpensive 10 titles in two books that you'll refer to again and again. Here's what the Give Your Marketing a Digital Edge includes: Budget Marketing - How to Start & Market an Online Business with Little or Zero Marketing Budget: why pay for online tools when there are fantastic free ones available that will help your business for absolutely nothing? Targeting Your Market - Marketing Across Generations, Cultures & Gender: marketing by demographics can be as simple as not advertising baby diapers on a site aimed at Baby Boomers. But the truth is there's a lot more to know if you want to maximize business success and avoid blunders. Plan, Create, Optimize, Distribute - Your Strategic Roadmap to Content Marketing Success: by mastering content marketing, you can connect with customers on a personal level, build a relationship, call your audience to action, and

provide a platform for customer technology to promote a brand multimedia and can brag of 13 feedback. Google Best Practices - How to Build and Market Your Business with Google: YouTube, Google+, Google+ Local, Google News, Google SEO, AdWords, AdSense, etc. - this book tells you how you can make money using everything Google has to marketing globally requires offer. Socialize to Monetize - How To Run Effective Social Media Campaigns across the Top 25 Social Networking Sites: by mastering content marketing, you can connect with customers on a personal level, build a relationship, call your audience to action, and provide a platform for customer way we do business, the way feedback. Pinterest Marketing - we shop, the way we socialize The Ultimate Guide: if your customers are on Pinterest, you need to be there too! Leverage the power of visual marketing with one of the best tools ever invented to increase sales for your business. Tumblr Tumblr can be used to for Business - The Ultimate Guide: learn how to use Tumblr to showcase your brand to a worldwide audience, take your business to the next create social buzz, and take your business to the next level. Andrew David states, Advertising in a Digital Age - Best Practices for AdWords and Social Media Advertising: learn how to use online advertising to reach more people, interact with your community, collect feedback and monitor results in realtime, adjust your advertising quickly, and target and retarget users are under 25. There are your messages for relevancy all on a tiny budget. Mobilize to only 67+ million sites running Monetize - The Fast Track to Effective Mobile Marketing: when you use mobile

and its products and services anytime, from anywhere, you can target your messages based on information you already have and engage your on how to register for and set customers directly. Globalize to up a Tumblr blog to advanced Monetize - Taking Your Online Business to New Markets: cultural understanding and overcoming barriers of language and culture are crucial to successfully market globally.

### **Reloading Data Protection**

Springer Science & Business Media

The world is changing. The and the way we run successful marketing campaigns In Tumblr for Business, Gabriela Taylor, an expert in online marketing and social media, shows you not only how showcase your brand to a worldwide audience, but also how to create social buzz and level. Amazon reviewer "Gabriela Taylor really knows how to keep things simple but detailed, which I liked because I did not know what I was doing at the start." If your customer demographics skew young, your business and Tumblr could be a perfect match, since half of Tumblr's 100+ million Tumblr blogs and on WordPress. The popular website, valued at \$1 billion plus, allows the use of

billion global page views in just one recent month and 75 million posts daily. "This book is really a soup to nuts guide Tumblr marketing strategies for your product or service,"says Amazon reviewer Jennie Zahn. "Gabriela Taylor also provides other ways to use Tumblr to make money. Is it the ultimate guide? I'd have to say Yes. It's the best guide I've read for Tumblr. There's a thoughtful comparison of Tumblr and other social media sites like Facebook & Twitter." Zahn also liked the "step-by-step instructions to set up and enhance a Tumblr site. There's also great information on how to integrate other tools and features with Tumblr. . . .I thought the best part covered advanced strategies and monetization. Taylor writes clearly and is obviously an expert Tumblr user. I also think the book is underpriced for what you get. I'd highly recommend it for anyone considering using Tumblr at any level." Digital Analytics for Marketing Routledge Deliver Big-Picture Marketing Plans for Pennies on the Dollar Successful marketing expert and copywriter

Robert W. Bly cuts through the clutter of shortlived marketing techniques and trendy gimmicks to reveal the

critical steps you need to cross over from business owner to marketplace competitor. Dishing bitesized lessons, supported by in-chapter exercises and end-of-chapter actions, Bly coaches you in creating an effective marketing plan that produces the results of an expensive marketing consultant without the hefty cost. Learn how to: Develop a clear business vision Position your business and services strategically Research your market and target your ideal client Integrate online and offline marketing Put measurements in place to assess marketing tactics Create an effective implementation schedule Review and troubleshoot for future success and growth Whether embarking on a new venture or reviving your current business plan, this practical handbook provides the next steps toward business success and survival. Defining Identity and the Changing Scope of Culture in the Digital Age IGI Global Focusing on new reference

that have retained their relevance, this new edition brings O'Gorman's complete and authoritative guide to the best reference sources for small and medium-sized academic and in creating a "safe" learning public libraries fully up to date. The Social Media Revolution Simon and

**Schuster** From implementation in the classroom to building security, technology has permeated all aspects of education throughout the United States. Though hardware has been developed to identify and prevent weaponry from entering a school, including video cameras, entry control environment. While devices, and weapon detectors, school safety remains a fundamental concern with the recent increase of school violence and emergence of cyberbullying. Professionals need answers on how to use this technology to protect the physical, emotional, and social wellbeing of all children. Leveraging Technology to Improve School Safety and Student Wellbeing is a pivotal reference source that World's Largest Mergers provides vital research on the application of technology in P-12 school safety and its use to foster an environment where students can feel safe and

be academically successful. The book will comprise empirical, conceptual, and practical applications that craft an overall understanding of the issues environment and the role technology can and should play; where a student's wellbeing is valued and protected from external and internal entities, equitable access is treasured as a means for facilitating the growth of the whole student, and policy, practices, and procedures are implemented to build a foundation to transform the culture and climate of the school into an inclusive nurturing highlighting topics such as professional development, digital citizenship, and community infrastructure, this publication is ideally designed for educators, scholars, leadership practitioners, coordinators, policymakers, government officials, law enforcement, security professionals, IT consultants, parents, academicians, researchers, and students.

Wealth Creation in the and Acquisitions Running Press Adult This is a practical guide to the use of technology enhanced learning (TEL) in the classroom.

sources published since 2008 and reference titles Introducing 50 ways to use As managers look to technology for learning. Areas covered include: - Gamified learning - Social media - Video streaming - The flipped classroom - Instant feedback tools - And many more. Guidance They must answer on how to use these technologies for learning is Which business complemented by an exploration of their impact How should we govern on learning. For each example, the opportunities justify our investments? for evidencing progress are evaluated.

Springer

This report looks closely at how libraries are using mega internet sites such as Google, Facebook, Twitter, Instagram, Pinterest, YouTube, Flickr, Tumblr, Yahoo!, eBay, Amazon, and many others. The report covers more than 60 major internet sites or services, and discusses their use in information literacy and their overall usefulness as tools for librarians. The report provides a map to how librarians are using major internet sites and services today.

Organizational Change American Library Association

How to Create Joint Value Alliances, partnerships, acquisitions, mergers, and joint ventures are no longer the exception in most businesses—they are The value earned by the part of the core strategy.

The Mother of the Bride Guide companies create value by Mindwarm Incorporated external partners for resources and capabilities, share the joint value they need a practical roadmap to ensure that these relationships will create value for their firm. questions like these: combinations do we need? helps managers design them? Will their results Benjamin Gomes-Casseres explains how "remixing" resources with other companies. Based on decades of consulting and academic research, Remix Strategy shows how three laws shape the success of any business combination: • First Law: The combination must have the potential to create more value than the businesses all over the parties could create on their own. Which elements attract new customers, from each business need to be combined to create joint value? • Second Law: does all of these things at The combination must be designed and managed to traditional marketing. The realize the joint value. Which partners best fit our Media will help you strategic goals? How should we manage the integration? • Third Law: parties must motivate

them to contribute to the collaboration. How will we created? Will the returns shift over time? Supported by examples from a wide range of industries and companies, and filled with practical tools for applying the three laws, this book

and lead a coherent strategy for creating joint value with outside partners.

Feminist Ryan Gosling Learn How to Master Social Media If you work in a small business or a non-profit, or you are just looking to brush up on your social media knowledge, this is the book for you! Social media provides amazing opportunities for world. It can help you build brand awareness, and increase sales. And it a much lower cost than Little Book of Social

master the rules of engagement. This ebook gives you information you can start using right NOW. You'll find quick tips on

how to: ? Create a social media strategy ? Identify the sites and platforms that you should use ? Generate plenty of content your customers will love ? Leverage platforms like Facebook, Twitter, Pinterest, YouTube, and Instagram ? Protect your business's reputation ? Grow your audience ? Stay current with the everchanging world of social media The book provides examples of companies that have great social media experiences. And it also includes examples of what NOT to do. Whether you are just starting to use social media

professionally or you need to find some new ways to improve your company?s social media strategy, this book will show you how! **TUMBLR FOR BUSINESS: The Ultimate Guide** AMACOM

Economics is the nexus and Future Readings to guide engine that runs society, affecting societal well-being, raising standards of living when economies prosper or lowering citizens through class structures when economies perform poorly. Our society only has to witness the booms and busts of the past decade to see how economics profoundly affects the cores

of societies around the world. Glossary This academic, From a household budget to multi-author reference work international trade, economics ranges from the micro- to the macro-level. It relates to a breadth of social within social science science disciplines that help describe the content of the proposed encyclopedia, which will explicitly approach lens. economics through varied disciplinary lenses. Although Media Analytics in a Digital there are encyclopedias of covering economics (especially classic economic is essential for businesses theory and history), the SAGE Encyclopedia of Economics and Society emphasizes the contemporary world, contemporary issues, and society. Features: 4 volumes digital marketing, is an with approximately 800 signed articles ranging from 1,000 to 5,000 words each are presented in a choice of print or electronic editions Organized A-to-Z with a thematic Reader's Guide in the front matter groups related entries Articles conclude with References & students to the next step on their research journeys Cross-references between and among articles combine closer connection with the with a thorough Index and the Reader's Guide to enhance search-and-browse tailored messages to in the electronic version Pedagogical elements include a Chronology of Economics and Society, Resource Guide, and

will serve as a general, nontechnical resource for students and researchers programs who seek to better understand economics through a contemporary

Innovations and Social Society **IGI** Global In today's modern world, it to remain competitive and up to date on the latest technology that can support their processes. The use of the internet of things (IoT) in marketing, particularly in evolving field that requires further study to better understand its potential. Global Applications of the Internet of Things in Digital Marketing focuses on the applications of IoT in customizing content and developing a data-based marketing framework that helps marketers create different experiences in bridging the digital and physical world, develop a consumers, and provide highly contextual and consumers. Covering key topics such as brand image, social media, and website development, this premier reference source is ideal for

business owners, managers, or Snapchat, but it remained an marketers, researchers, scholars, academicians, practitioners, instructors, and Natalie Ann Hendry, and students.

#### **Now Media** Global & **Digital**

In today's world, organizational resilience, adaptability and agility gain new prominence. Awaken, mobilize, accelerate, and institutionalize change with Organizational Change: An Action-Oriented Toolkit, Fifth Edition. Bridging theory with practice, this new edition uses models, examples, and exercises to help students engage others in the change process. Authors Gene Deszca, Cynthia Ingols, Tupper F. Cawsey, and Evelina Atanassova provide tools for implementing, measuring, and monitoring sustainable change initiatives and helping organizations achieve their objectives. Navigating Social Journalism Visible Ink Press Launched in 2007, tumblr became a safe haven for LGBT youth, social justice movements, and a counseling station for mental health issues. For a decade, this micro-blogging platform had more users than either Twitter

obscure subculture for nonusers. Katrin Tiidenberg, Crystal Abidin offer the first systematic quide to tumblr and its crucial role in shaping internet culture. Drawing on a decade of qualitative data, they trace the prominent social media practices of creativity, curation, and communitymaking, and reveal tumblr's cultlike appeal and position in the social media ecosystem. The book demonstrates how diverse cultures can – in felt and imagined silos - coexist on a single platform and how destructive recent trends in platform governance are. The concept of "silosociality" is introduced to critically re-think social media, interrogate what kinds of sociality it affords, and what (unintended) consequences arise. This book is an essential resource for students and scholars of media and communication, as well as anyone interested in an influential but overlooked platform.